# Photoshop CC 2019 Hacked Free [Latest-2022]

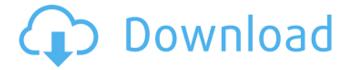

### Photoshop CC 2019 Crack [Updated]

\* \*\*Photoshop Elements:\*\* A cheaper image-editing package for the novice. It's a subset of Photoshop tools that lets you access editing options that Photoshop doesn't offer. \* \*\*The GIMP (GNU Image Manipulation Program):\*\* The open source (free) alternative to Photoshop. You can use it for free from any web-enabled computer (see www.gimp.org for download details), but you need to have a reasonably-powerful graphics card installed to do any heavy lifting. If you're looking for something free and powerful, check it out. \* \*\*The Apple Preview App:\*\* This free app for the iPhone is a powerful image-editing software system that displays previews of your images. You can manipulate it and then send the image to your Mac or email it from your iPhone. To use, go to the Settings application, tap on Photos, and tap on Edit. The Edit image tab opens. You can add new effects, change colors, and adjust image size or cropping. (If you want to sync images in real time between the iPhone and Mac, check out the related app, Pixelmator Pro.) \* \*\*Other image-editing software options:\*\* The list of alternatives to Photoshop is long and varied. The name-calling alone makes the topic a good topic for a book, not a quick web search. For an overview, check out the Wikipedia article on image editing, lust remember that Photoshop isn't the only game in town, and Photoshop isn't the most cost-effective option when you consider the price of a computer and the price of software. Regardless of which Photoshop-based image-editing program you use, you need to import or open a photo and then resize the image to the size you want before applying any effects or text to it. You may find that you need to crop the photo or otherwise distort the image to better fit the canvas or intended use. If you have a graphics tablet (see Chapter 9), you can use it to draw directly on your image and remove guides and editing lines that get in the way.

#### Photoshop CC 2019 Crack + Download

With Photoshop Elements, you can quickly make your picture look more eye-catching. You can also draw by hand. You can choose whether you need to clean up something or enhance it. You can also change the size of your picture, crop it, change its color, add text and more with this graphics editor. You can edit photos of any type. Adobe Photoshop Elements and its online counterpart PhotoPad or PhotoShop and the Photoshop Lightroom desktop application are the most commonly used graphics editors. Some of the programs offer extended features, including advanced photo editing tools and advanced audio and video tools. There are also tools for improving your handiwork. The newest programs in the Photoshop group also have a few main points in common. They are all cloud-based and save their work on the cloud. In the cloud you can access your most recent or your older projects. This makes it easier to work on projects you previously worked on. It also allows you to access your data anywhere. This article presents the most important tools you need to use Photoshop, design icons or make memes in 2019. We've also added some new tools too, such as the

new Photoshop Paint brush. Let's go! Photo editing You can enhance and edit your pictures with all the tools at your disposal. You can use them to brighten and darken, adjust your pictures and make them look more professional. There are even advanced tools you can use for improving your picture, such as a tool for sharpening photos, a tool for fixing problems with your photo, a tool that brings out details in the picture, a tool that creates new elements, and more. All of these tools are there if you need them, so you're not missing out on anything important. The rulers help you align objects in the picture and create guides. There is an easy way to improve your photo. Start by turning on the Picture Mode drop-down menu. You will find a menu with a few more picture modes and modes for photo editing. You can use the Brush tool to change colors and add more text. You can use the Brush tool to make your image look more professional or make it more fun. You can use the Quick Selection tool for fixing photo problems. You can use the Crop tool to enlarge or reduce parts of the picture. You can get rid of unnecessary parts to make your photo look more professional. You can also turn 388ed7b0c7

2/4

## Photoshop CC 2019 [Mac/Win]

Avidity for lymphocyte surface antigens (gangliosides) in autologous mixed leukocyte reactions and its modulation by suppressor T lymphocytes. The avidity of lymphocyte surface gangliosides for their natural receptor, the polyspecific mononuclear leukocyte surface antigen (A antigen), was studied in the autologous mixed leukocyte reaction (AMLR). The AMLR was used as an assay of lymphocyte cytotoxicity because of its sensitivity, ease of standardization and quantitative potential. Lymphocytes from the peripheral blood and lymph nodes of the guinea pig were used. A marked reduction in the avidya of lymphocyte surface gangliosides on the suppressor T-cell-enriched AMLR-stimulating cells and the lack of such a marked reduction on the responder T-cell-enriched AMLR-inhibited cells indicates the specificity of ganglioside binding to A antigen. The suppressive T cells inhibit T-cell cytotoxicity, but not significantly lymphocyte binding to the ganglioside-coated target cells. The ganglioside binding to A antigen is not influenced by the presence of suppressor T lymphocytes. The data indicate that the interaction of T cells with the target cell is the critical factor in the AMLR.Q: Regex with a 'FindAll' in VB I am searching for a way to match a certain regex in a string. The string is big and has multiple patterns. I started to make some example. The first one works as I expected. Dim Str As String = """"" & "(?

#### What's New in the Photoshop CC 2019?

We noticed that you're using an unsupported browser. The TripAdvisor website may not display properly. We support the following browsers: Windows:Internet Explorer, Mozilla Firefox, Google Chrome. Mac:Safari. New!Find and book your ideal hotel on TripAdvisor — and get the lowest prices My husband and I had been planning to visit - but after seeing this we decided to stay another night. The hotel is in a great location for access to the airport and town. We had a pleasant breakfast each morning. Our room was a good size and was kept clean. If you are good at piano you can play at... We stayed at this hotel for 6 days. It is in a very quiet area, yet only a few minutes from the center of town. The entrance is small so it's very easy to get in. We didn't want to drive back and forth, so it was very convenient. The room was very clean and quiet. The staff was nice.... Sometimes it is impossible to find a good hotel in a great location. The Quality Hotel is just such a hotel. It is located 1 block from the airport. It is not the busiest of hotels with its size, yet it offers all the amenities of a classy hotel with attentive service. It is in a quiet setting, yet... 4 days short of a week stay, don't know why we stayed short, everything was great. Staff are great, rooms were good. breakfast was very good. room was well stocked (even coffee cups), and we had to wake the lady up to get day passes from hotel for our pool since we'd... Very nice hotel from which one can easily enjoy a short trip to Bratislava and other parts of Czech Republic. Just a short walk from the Slovak National theater and other cultural and shopping centers. Warm friendly and helpful staff. Breakfast was excellent. We had a nice stay at the Quality Hotel. The room was clean and the staff was helpful and friendly. The breakfast was very nice and plentiful and we enjoyed dinner at the hotel restaurant. We had an early flight so it was time to get back to the hotel. We also had lunch at the restaurant which was great. The Quality Hotel in Bratislava, Slovakia is a small city hotel located in the very heart of the city, walking distance to everything. Great breakfast with a range of international cuisine and friendly, helpful staff.

## **System Requirements For Photoshop CC 2019:**

- 1+ GHz CPU - 2 GB RAM - 1 GB GPU - OS: Windows 7/8 (32/64-bit), Windows 10 - Controller: Steam Controller - Additional Requirements: - Bluetooth Adapter - A USB extension cable (minimum length: 2 feet) - Display (HDTV, 720p recommended) - Keyboard - Keyboard and mouse (optional) - WiFi and a working Internet connection - SD card (optional) - USB Controller (optional)

https://polskikapital.org/wp-content/uploads/2022/07/Adobe\_Photoshop\_2022\_Version\_2301.pdf https://arseducation.com/wp-

content/uploads/2022/07/Photoshop CS6 Hack Patch Free Download.pdf

https://croatiansincleveland.com/wp-content/uploads/2022/07/hekdai.pdf

https://guatemall.club/wp-

content/uploads/2022/07/Adobe\_Photoshop\_2022\_Version\_2311\_Serial\_Key\_\_For\_Windows.pdf

https://ranplik.com/wp-content/uploads/2022/07/taifarr.pdf

https://wastelandconstruction.com/wp-content/uploads/2022/07/Adobe\_Photoshop\_2021.pdf

https://studentloanreliefllc.com/wp-content/uploads/2022/07/olamodyn.pdf

https://trello.com/c/peBm3h3Z/86-adobe-photoshop-2022-version-2302-crack-keygen-free-license-key-for-windows

http://dance-social.com/wp-content/uploads/Adobe\_Photoshop\_CC\_2019\_Version\_20\_KeyGenerator\_\_ For Windows Latest2022.pdf

https://liquidonetransfer.com/wp-

content/uploads/2022/07/Adobe\_Photoshop\_Activation\_Code\_With\_Keygen\_2022.pdf

https://trello.com/c/90PlkbMc/70-photoshop-2021-version-2243-crack-activation-code-product-key-

<u>full-pc-windows-updated-2022</u>

https://bebetter-official.com/wp-

content/uploads/2022/07/Photoshop CC 2018 ibkeygenexe Product Key Latest.pdf

http://sturgeonlakedev.ca/wp-content/uploads/2022/07/shouwain.pdf

http://rydbergaren.se/wp-content/uploads/2022/07/Adobe\_Photoshop\_CC\_2018\_Key\_Generator\_\_Full\_Version\_Download\_Updated.pdf

https://polydraincivils.com/wp-

content/uploads/2022/07/Adobe\_Photoshop\_2022\_Version\_2302\_Crack\_Full\_Version\_\_Free.pdf

https://natsegal.com/wp-content/uploads/2022/07/Adobe\_Photoshop\_2021\_Version\_224.pdf

https://rabota-ya.ru/wp-content/uploads/2022/07/zildeia.pdf

http://hotelthequeen.it/wp-content/uploads/2022/07/marwren.pdf

https://www.clearlakewi.com/wp-content/uploads/2022/07/Photoshop\_2021\_Version\_2231.pdf

 $\underline{https://folioh.com/wp-content/uploads/2022/07/Adobe\_Photoshop\_2020\_version\_21.pdf}$ 

https://vivegeek.com/wp-

content/uploads/2022/07/Adobe Photoshop 2021 Version 2211 With License Key Torrent.pdf

https://wakelet.com/wake/d6RSjyFy16LkD3guWIIVT

https://wakelet.com/wake/UDU3aD99W3IDeJbxmya4B

https://futurestrongacademy.com/wp-content/uploads/2022/07/Adobe\_Photoshop\_2020\_version\_21\_P

atch\_full\_version\_\_MacWin\_Final\_2022.pdf

https://k22.be/wp-content/uploads/2022/07/Photoshop 2021 Version 2243.pdf

https://hoperestoredministries.com/wp-content/uploads/2022/07/Adobe\_Photoshop\_CC\_2019-1.pdf https://wakelet.com/wake/Uv4CplYfGEamiP-5606Sc

https://imarsorgula.com/wp-content/uploads/2022/07/weblnire.pdf

https://4j90.com/wp-content/uploads/2022/07/Adobe Photoshop 2021 Version 2251.pdf

http://jayskilid.yolasite.com/resources/Photoshop-2021-Version-222-keygen-generator--Patch-With-

Serial-Key-Download-2022-New.pdf